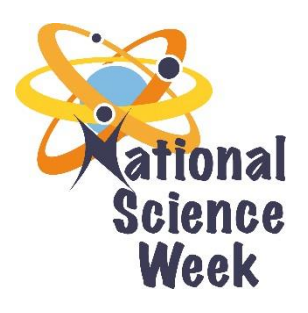

# National Science Week

# CREATING YOUR OWN SOCIAL MEDIA IMAGES

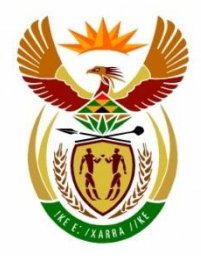

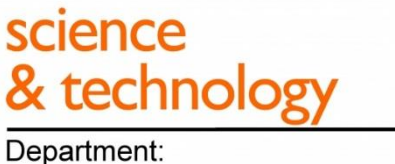

Science and Technology **REPUBLIC OF SOUTH AFRICA** 

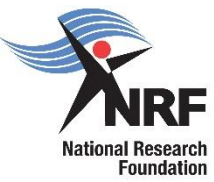

South African Agency for Science<br>and Technology Advancement

Science Communication Unit SOUTH AFRICAN AGENCY FOR SCIENCE AND TECHNOLOGY ADVANCEMENT | SAASTA

#### Purpose

Images have been provided for you to use in Facebook, Instagram, Twitter and websites (or any other online medium) to promote National Science Week.

The images address the theme, as well as why science and technology is important. In the table below, the images have been outlined with suggested information for their use. The descriptions can also be used as the alternate text for website uploads.

Within the Media Resources there are also some PowerPoint documents that will allow you to generate your own National Science Week images from your own photos. Just remember to represent the diversity of South Africa in the photos you select. We do not want anyone thinking they are excluded from science because of their demographics.

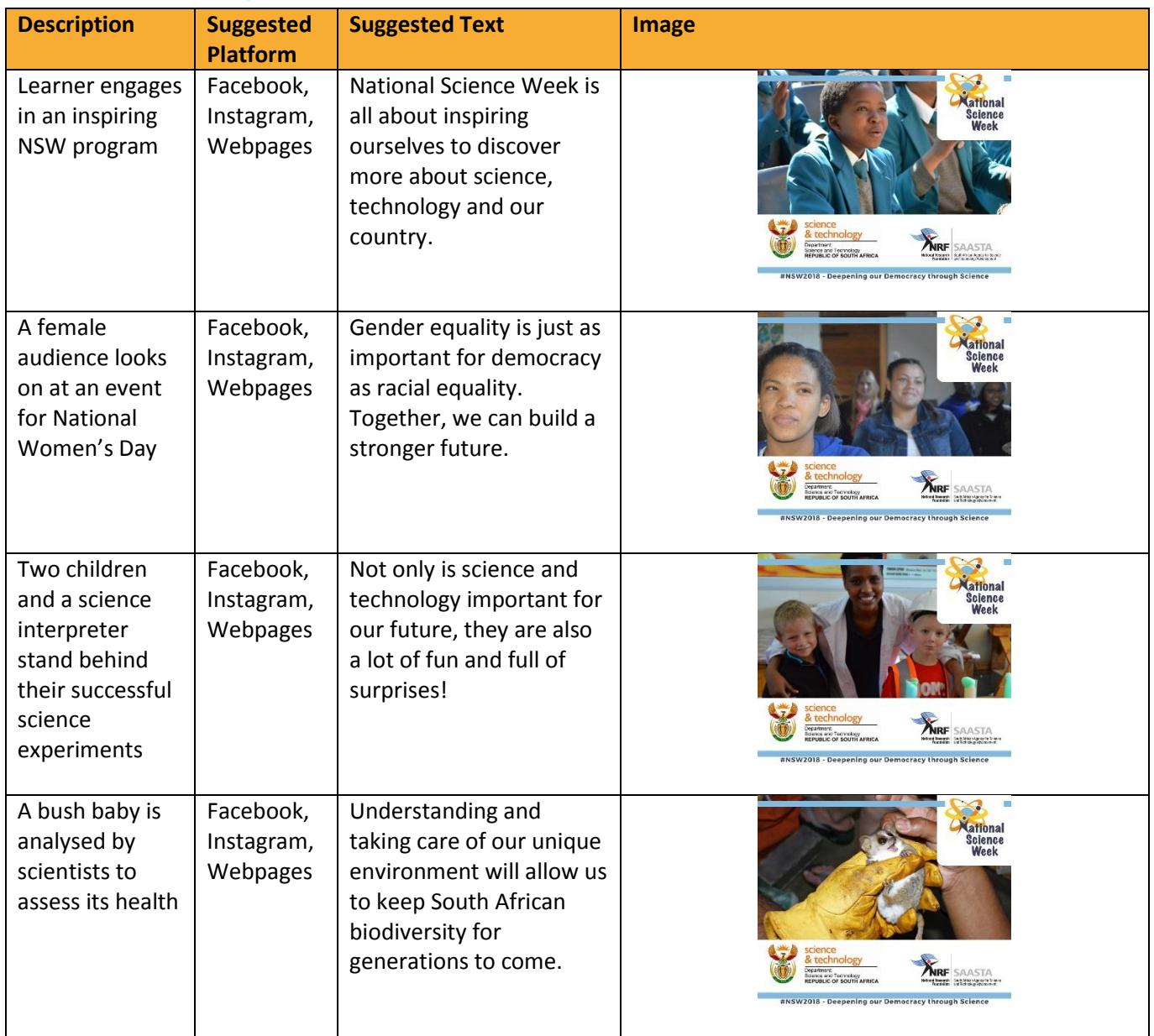

## Current images

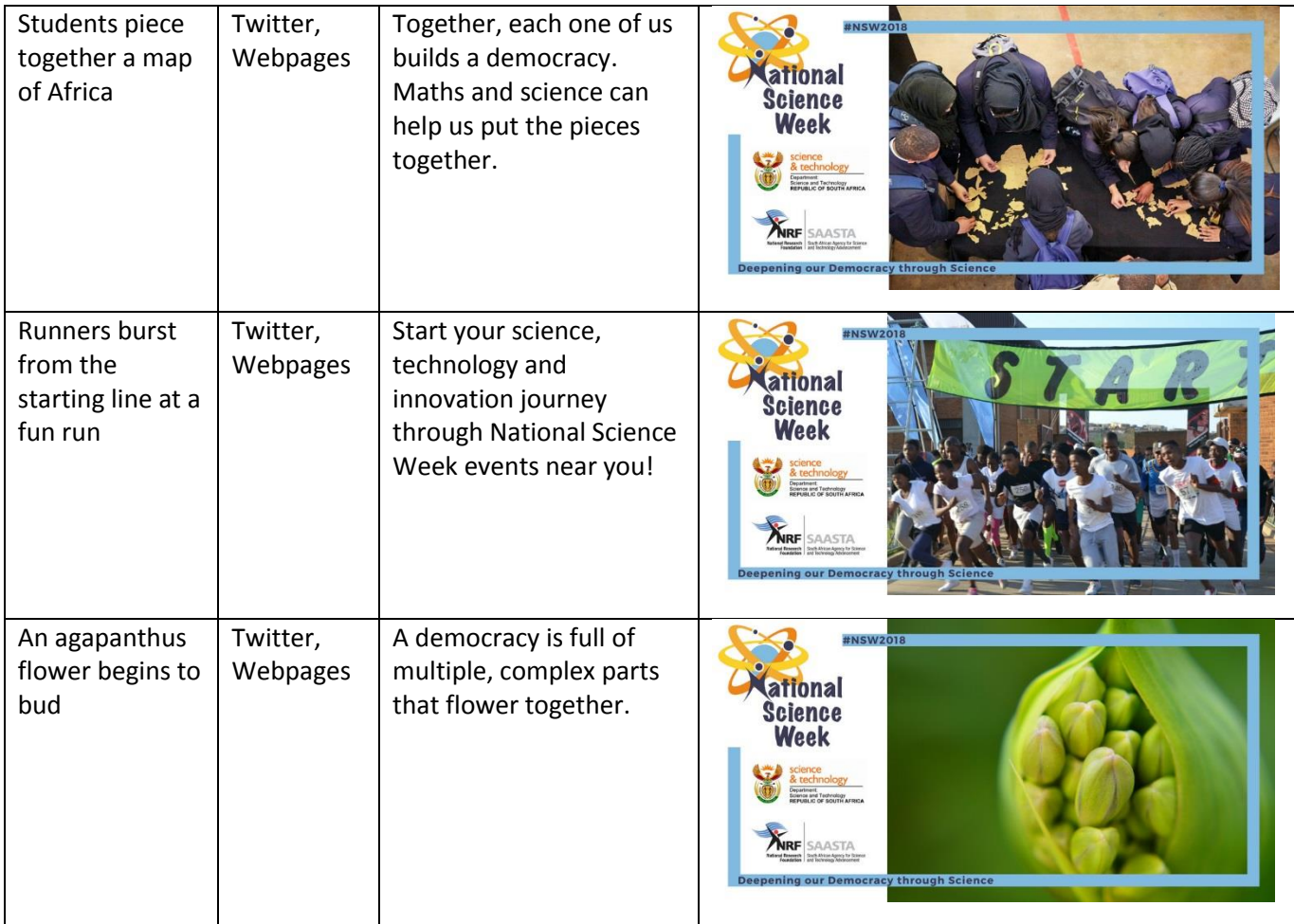

## Creating your image

Use the PowerPoint document (*Generating NSW 2018 Images*) to create your own National Science Week image by inserting your own photo beneath the NSW frame (you may need to use *Picture Tools – Format – Send Backwards* to make sure the frame is on top of the photo). Crop your phot until it is the same size as the slide. Once you have completed this, follow the outlined steps to turn the PowerPoint slide into an image file.

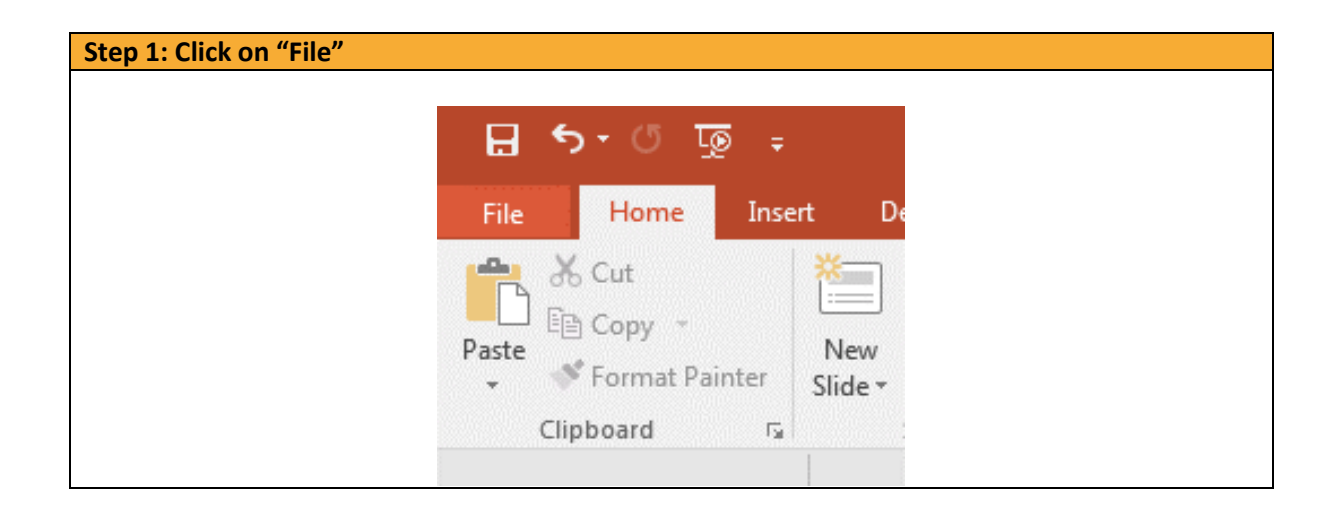

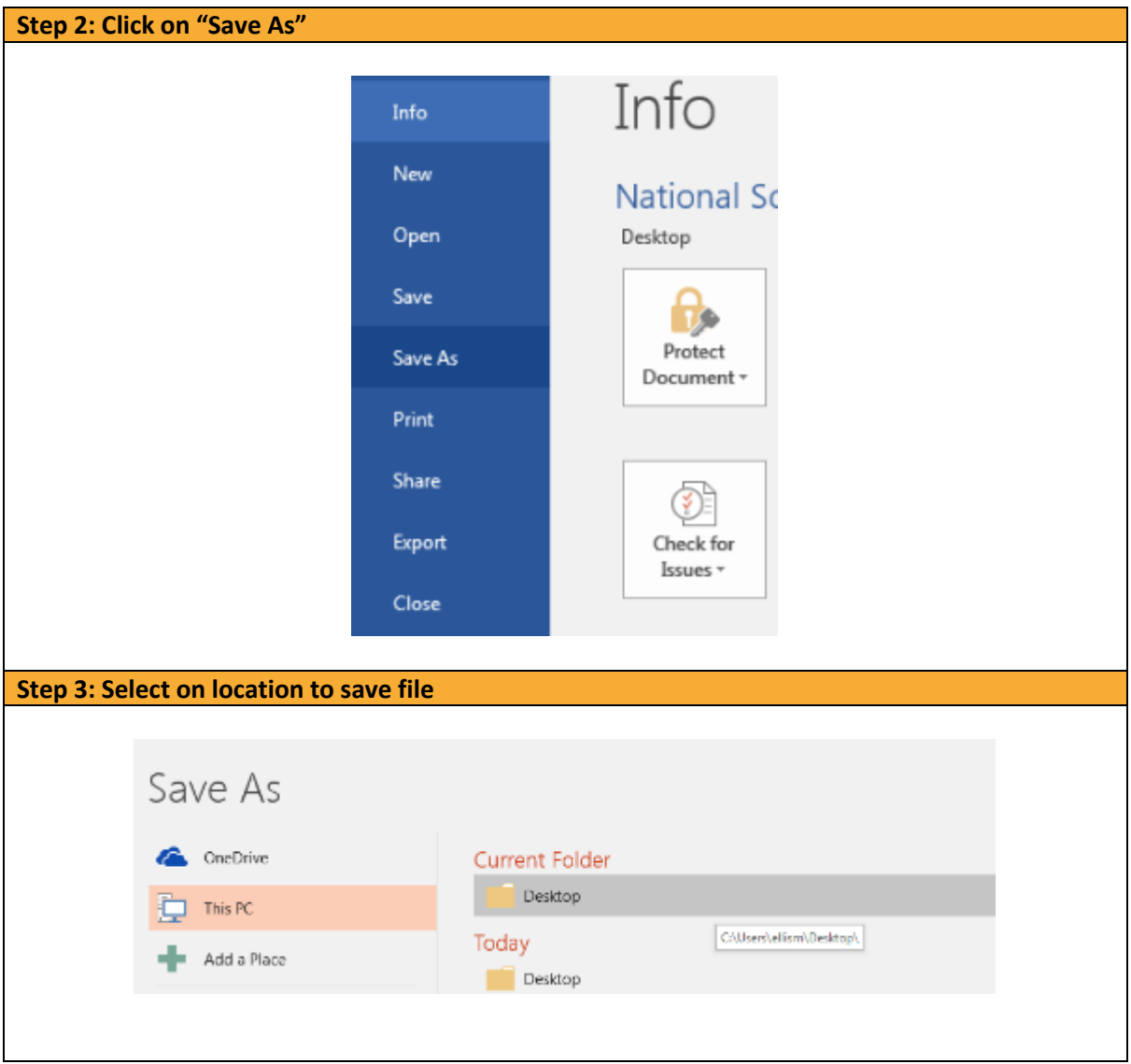

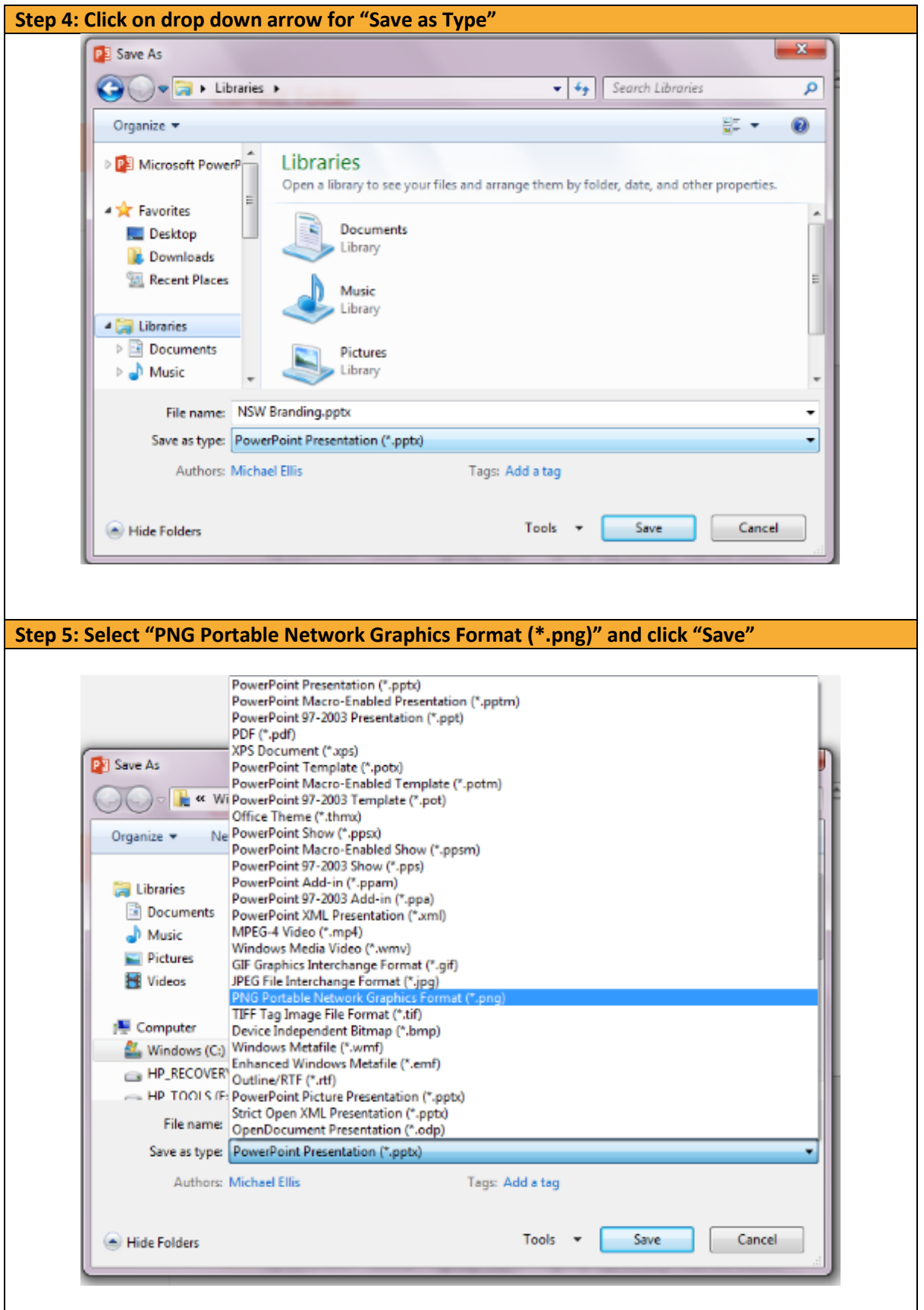